Муниципальное бюджетное общеобразовательное учреждение ОНОГО Кривоногова

Пышминского городского округа

«Четкаринская средняя общеобразовательная школа»

СОГЛАСОВАНО УТВЕРЖДАЮ

Крив

 $\mathsf{Ba} \mathsf{E} \cdot \mathsf{B} \cdot \substack{\text{2023.10.13}}_{15:53:37:10}$ 

Е.В. Дата:

Подписано цифровой подписью:

15:53:37 +05'00'

Зам. Директора по ВР Директор / Е.В.Кривоногова

 $/M.B.$ Шпак Приказ №  $\qquad \qquad$  от 2023 г.

\_\_\_\_\_\_\_\_\_\_\_\_\_\_\_2023

# **ДОПОЛНИТЕЛЬНАЯ ОБЩЕОБРАЗОВАТЕЛЬНАЯ ОБЩЕРАЗВИВАЮЩАЯ ПРОГРАММА**

технической направленности

# **«В МИРЕ ИНФОРМАТИКИ»**

возраст учащихся 6,6-11 лет срок реализации программы 3 года

> Автор-разработчик: Коротких Татьяна Витальевна, педагог дополнительного образования

с. Четкарино, 2023 г.

### **1. Основные характеристики 1.1. Пояснительная записка**

Дополнительная общеобразовательная общеразвивающая программа «В мире информатики» относится к технической направленности, так как способствует формированию начальных и базовых навыков работы на компьютере.

Актуальность раскрывается через соответствие программы нормативным правовым актам и государственным программным документам:

1. Федеральный закон Российской Федерации от 29 декабря 2012 г. № 273-ФЗ «Об образовании в Российской Федерации».

2. Концепция развития дополнительного образования детей до 2030 года, утвержденная распоряжением Правительства Российской Федерации от 31 марта 2022 г. № 678-р.

3. Приказ Министерства просвещения Российской Федерации от 09.11.2018 №196 «Об утверждении Порядка организации и осуществления образовательной деятельности по дополнительным общеобразовательным программам».

4. Постановление Главного государственного санитарного врача Российской Федерации от 28.09.2020 № 28 «Об утверждении санитарных правил СП 2.4.3648-20 «Санитарно-эпидемиологические требования к организациям воспитания и обучения, отдыха и оздоровления детей и молодежи».

5. Методические рекомендации по проектированию дополнительных общеразвивающих программ (Письмо Министерства образования и науки Российской Федерации № 09-3242 от 18.11.2015 г.).

6. Приказ Минобрнауки России от 23.08.2017 №816 «Об утверждении Порядка применения организациями, осуществляющими образовательную деятельность, электронного обучения, дистанционных образовательных технологий при реализации образовательных программ».

7. Стратегия развития воспитания в Российской Федерации на период до 2025 года. Утверждена распоряжением Правительства РФ от 29 мая 2015 г. № 996-р.

8. Государственная программа Российской Федерации «Развитие образования», утв. Постановлением Правительства РФ от 26 декабря 2017 г. №1642.

9. Национальные проект «Образование» (паспорт утвержден президиумом Совета при Президенте Российской Федерации по стратегическому развитию и национальным проектам (протокол от 24 декабря 2018 г. № 16)).

10. Федеральный проект «Успех каждого ребенка» в рамках национального проекта «Образование».

11. Федеральный проект «Патриотическое воспитание граждан Российской Федерации» в рамках национального проекта «Образование» (до 2024 г.).

12. Стратегия развития воспитания в Свердловской области до 2025 года, утв. Постановлением Правительства Свердловской области от 7 декабря 2017 г. № 900-ПП.

13. Государственная программа Российской Федерации «Развитие образования», утвержденная постановлением Правительства Российской Федерации от 26 декабря 2017 года N 1642

14. Приказ Министерства образования и молодежной политики Свердловской области от 30.03.2018 г. № 162-Д «Об утверждении Концепции развития образования на территории Свердловской области на период до 2035 года».

В условиях массового внедрения вычислительной техники во все сферы деятельности человека очень важно подготовить учащегося к жизни в информационном обществе, практической деятельности, труду, продолжению образования. Поэтому данная программа является актуальной на сегодняшний день. Она поможет начинающим пользователям компьютеров ориентироваться в мире компьютерных информационных технологий.

#### **Отличительные особенности общеразвивающей программы**

Во время обучения по программе происходит знакомство с основными приёмами работы в среде Windows, со стандартными приложениями: для вычислений, набора и редактирования текста, а также знакомство с графическим редактором Paint, созданием и редактированием графических изображений, с текстовым редактором Блокнот.

Трудно назвать другую сферу человеческой деятельности, которая развивалась бы столь стремительно, как информатизация и компьютеризация общества. Компьютеры все активнее входят в нашу жизнь. Проникновение компьютеров во все сферы жизни общества убеждает в том, что культура общения с компьютером становится частью общей культуры человека термины «Office», «Web-сайт», «Internet», «Компьютерная графика» стали такими же обыденными, как «телефон» или «телевизор». Сегодня неумение работать с компьютером для многих людей создает дискомфорт, не позволяет им в полной степени реализовываться в своей профессиональной деятельности. Достаточно хороший уровень владения современными информационными средствами является атрибутом профессиональной квалификации, обеспечивающим работнику функциональную независимость.

### **Адресат общеразвивающей программы**

Программа адресована учащимся 6,6-11 лет.

В младшем школьном возрасте происходит переход к систематическому обучению: развитию новых познавательных потребностей детей, активного интереса к окружающей действительности, к овладению новыми знаниями и умениями. Отличительной особенностью процесса обучения детей младшего школьного возраста является использование технологий игрового обучения, что позволяет сделать учебно-тренировочные занятия увлекательными и интересными.

Наполняемость в группе 10-12 человек. Программа рассчитана на 3 года.

**Режим занятий**

 Занятия проводятся 1 раз в неделю по 1 часу. Продолжительность занятия 40 минут.

 **Объем общеразвивающей программы-** 102 часа.

 **Срок освоения общеразвивающей программы** *-* 3 года.

**Особенности организации образовательного процесса** – форма реализации программы традиционная.

Модель реализации программы традиционная, представляет собой линейную последовательность освоения содержания в течение 3 лет

**Перечень форм обучения** - фронтальная, индивидуально-групповая, групповая.

**Перечень видов занятий** - практическое занятие.

 **Перечень форм подведения итогов реализации дополнительной общеразвивающей программы**: практическая работа, педагогическое наблюдение, опрос, выполнение заданий ПО «В мире информатики».

# **1.2. Цель и задачи общеразвивающей программы**

**Цель:** Развитие творческих и интеллектуальных способностей, умений и навыков самообразования средствами информационно-коммуникационных технологий.

#### **Основные задачи:**

#### *Обучающие:*

- Обеспечить прочное и сознательное овладение учащимися основами знаний о процессах получения, преобразования, хранения и использования информации.
- Дать основные представления о работе компьютера и его периферийных устройств.
- Сформировать умение извлекать, создавать и систематизировать информацию с помощью компьютера.
- Научить самостоятельно осваивать новые компьютерные программы и применять полученные умения и навыки в жизни.
- Способствовать развитию творческих способностей в области графики и анимации.

### *Развивающие:*

- развивать познавательный интерес к моделированию;
- развивать внимание, память, логическое мышление.

### *Воспитательные:*

- формировать культуру общения и поведения в коллективе;
- прививать навыки здорового образа жизни;
- воспитывать трудолюбие, самостоятельность, активность, волю к победе.

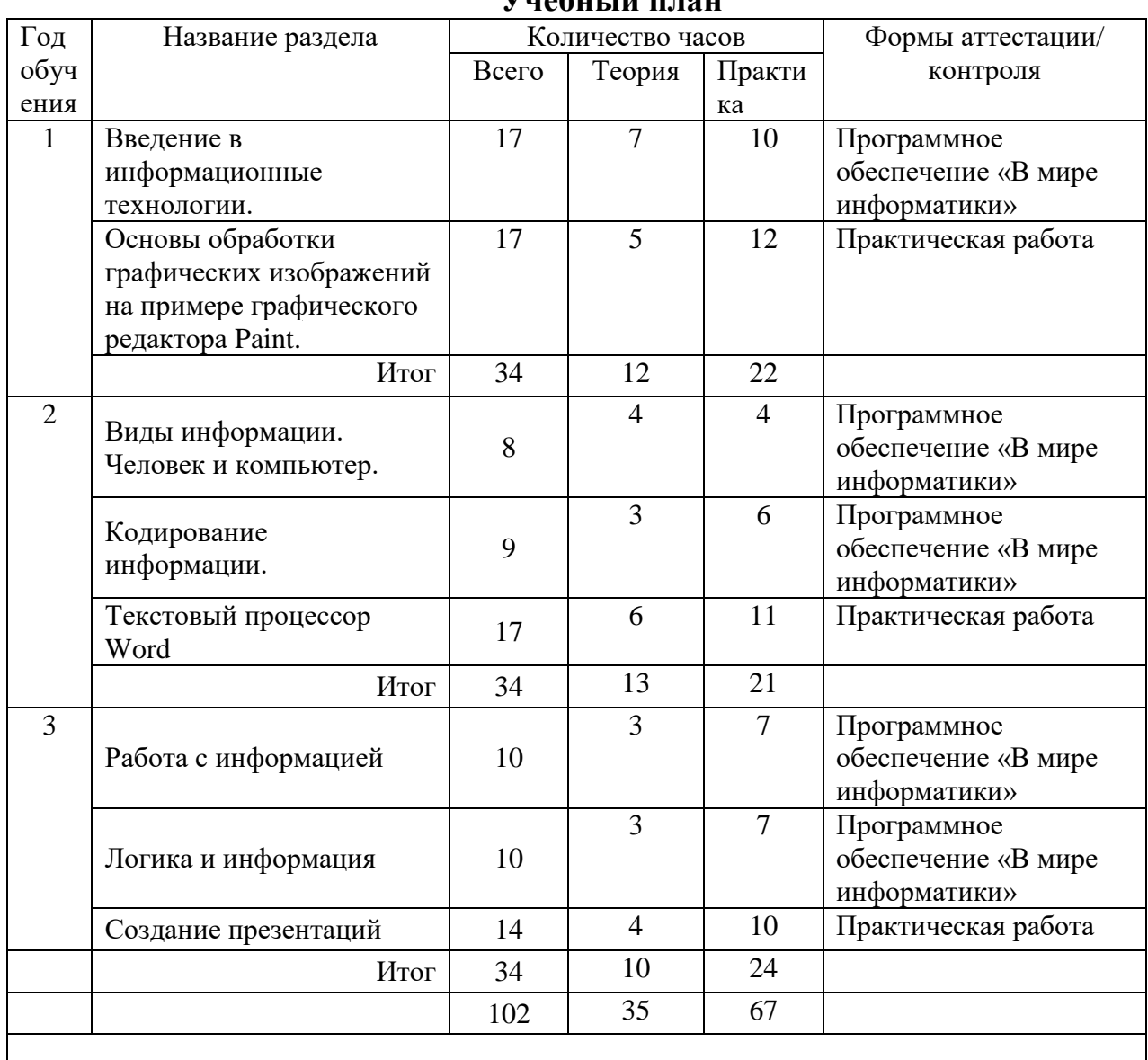

#### **1.3. Содержание общеразвивающей программы Учебный план**

# **Учебно-тематический план**

1 год обучения

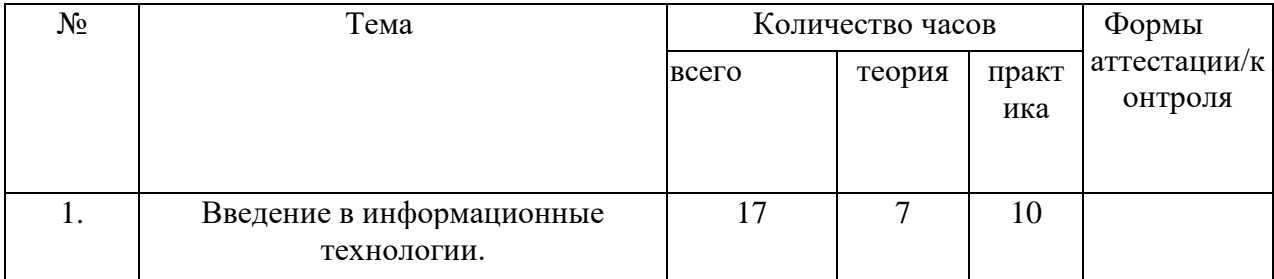

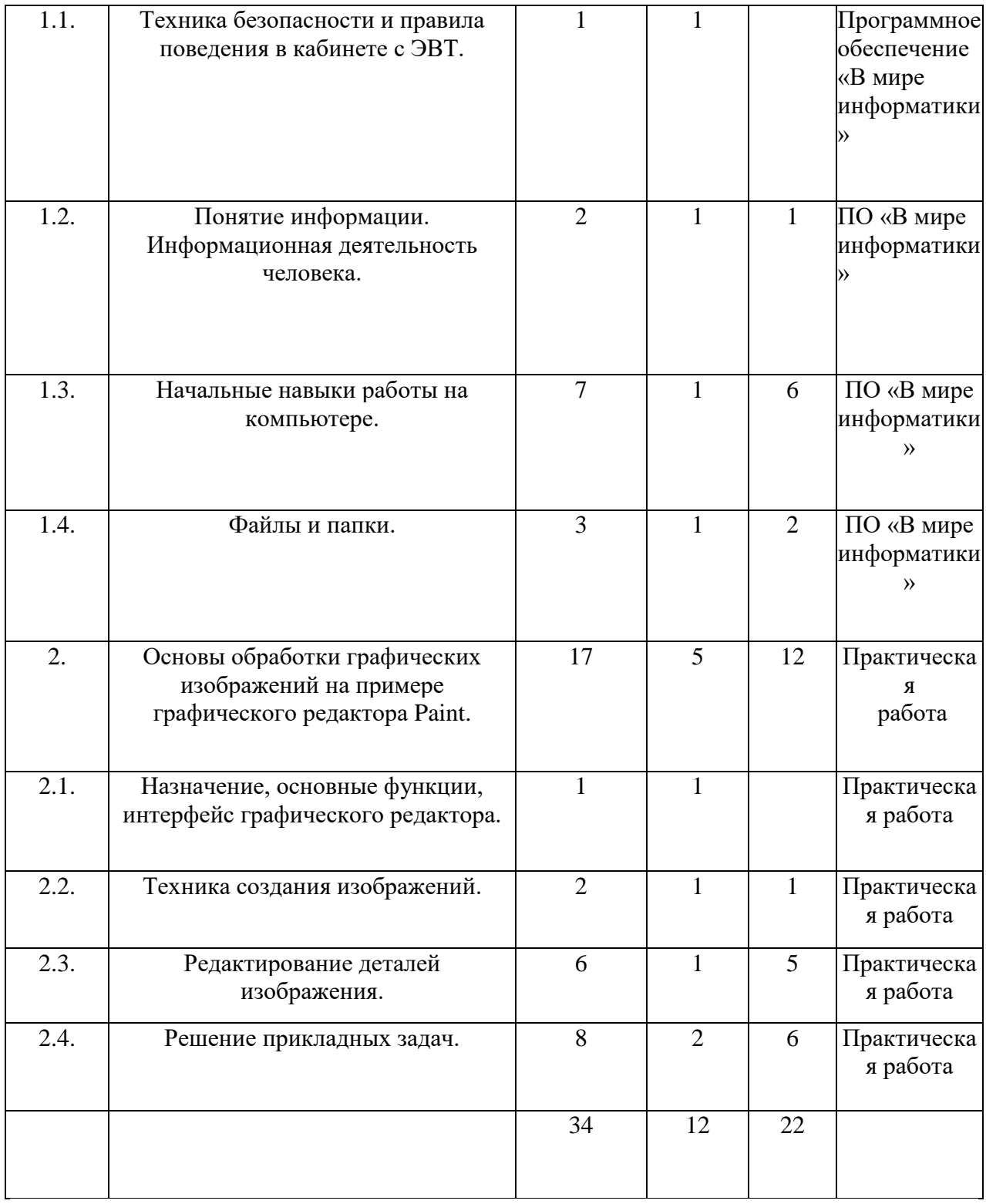

# **Содержание учебного (тематического) плана**

# **Раздел 1. Введение в информационные технологии.**

1. Техника безопасности и правила поведения в кабинете с ЭВТ. Инструктаж по ТБ. Правила поведения в компьютерном классе. Правила поведения при работе за компьютером.

**Теория:** Понятие информации. Виды информации. Информационная деятельность человека. Обзор программного обеспечения, установленного на компьютере.

2. Понятие информации. Информационная деятельность человека. Краткая история информатики и развития вычислительной техники.

**Теория:** Понятие информации. Виды информации. Информационная деятельность человека. Обзор программного обеспечения, установленного на компьютере.

**Практика**: Задания в программе «Мир информатики».

3. Начальные навыки работы на компьютере.

**Теория:** Первичное знакомство с основными устройствами компьютера. Стандартная раскладка клавиатуры. Аппаратное обеспечение и программное обеспечение. Рабочий стол в реальном и виртуальном мире. Объекты и свойства рабочего стола. Понятие меню. Возможность выбора. Интерфейс окна. Работа с окнами. Рабочий стол Windows. Объекты и свойства рабочего стола. Элементы управления. Понятие интерфейса. Панель задач. Знакомство с основными приложениями Windows: «Блокнот», «Калькулятор», «WordPad».

**Практика:** Освоение клавиатуры, работа с программой «Тренажер клавиатуры». Отработка навыков работы с манипулятором «мышь». Практическая работа по настройке рабочего стола, по работе с панелью задач и окнами Windows. Работа с исполнителями в программе «Роботландия». Работа с программами «Калькулятор», «Блокнот», «WordPad». Одновременная работа с несколькими программами.

3.1. Файлы и папки.

**Теория:** Основные понятия Windows: файлы, каталоги, папки, программы, ярлыки, документы, значки. Создание, копирование, перемещение, переименование, поиск, удаление папок, ярлыков, файлов. Работа с панелью инструментов.

**Практика:** Создание дерева папок и файлов. Создание ярлыков. Задания по работе с файлами и папками.

**2. Основы обработки графических изображений на примере графического редактора Paint.**

2.1. Назначение, основные функции, интерфейс графического редактора.

**Теория:** Понятие растровой графики. Что такое графический редактор. Знакомство с интерфейсом (основное меню, рабочее поле, набор инструментов, меню инструмента, палитра цветов). Основы работы с программой.

**Практика:** Запуск и завершение программы. Сохранение и загрузка изображений.

2.2. Техника создания изображений.

**Теория:** Общие сведения. Кисть и карандаш. Ластик. Рисование геометрических фигур. Распылитель. Заливка. Кривая. Инструменты выделения. Изменение размеров изображения.

**Практика:** Раскрашивание рисунков с помощью инструмента «Заливка». Рисование изображений с помощью стандартных инструментов. Рисование распылителем - граффити. Создание изображений с помощью кривой линии.

2.3. Редактирование деталей изображений.

**Теория:** Буфер обмена. Работа с текстом. Работа с фрагментами. Трансформация изображений. Фотомонтаж. Коллаж. Что такое пиксель. Изменение деталей изображения. Использование пиктографических шрифтов. Создание рисунка по алгоритму.

**Практика:** Создание изображений и рисунков с помощью буфера обмена. Размещение текста на рисунке. Практические задания: шахматная доска, российский флаг, будильник, бабочка, «дом, в котором я живу», «домики для поросят», «сказочный город».«Коллаж».

2.4. Решение прикладных задач.

**Теория:** Создание иллюстраций к курсам геометрии, физики, математики, химии. Изготовление баннера для Интернета. Оформление электрической схемы по координатной сетке. Печать картинки. Создание пиктограмм. Моделирование окружающего мира. Конструирование из мозаики. Меню готовых форм. Изготовление поздравительных открыток. Плакат. Кроссворд. **Практика:** Выполнение практических заданий на карточках. Оформление творческой работы на предложенную тему.

**Учебно-тематический план**

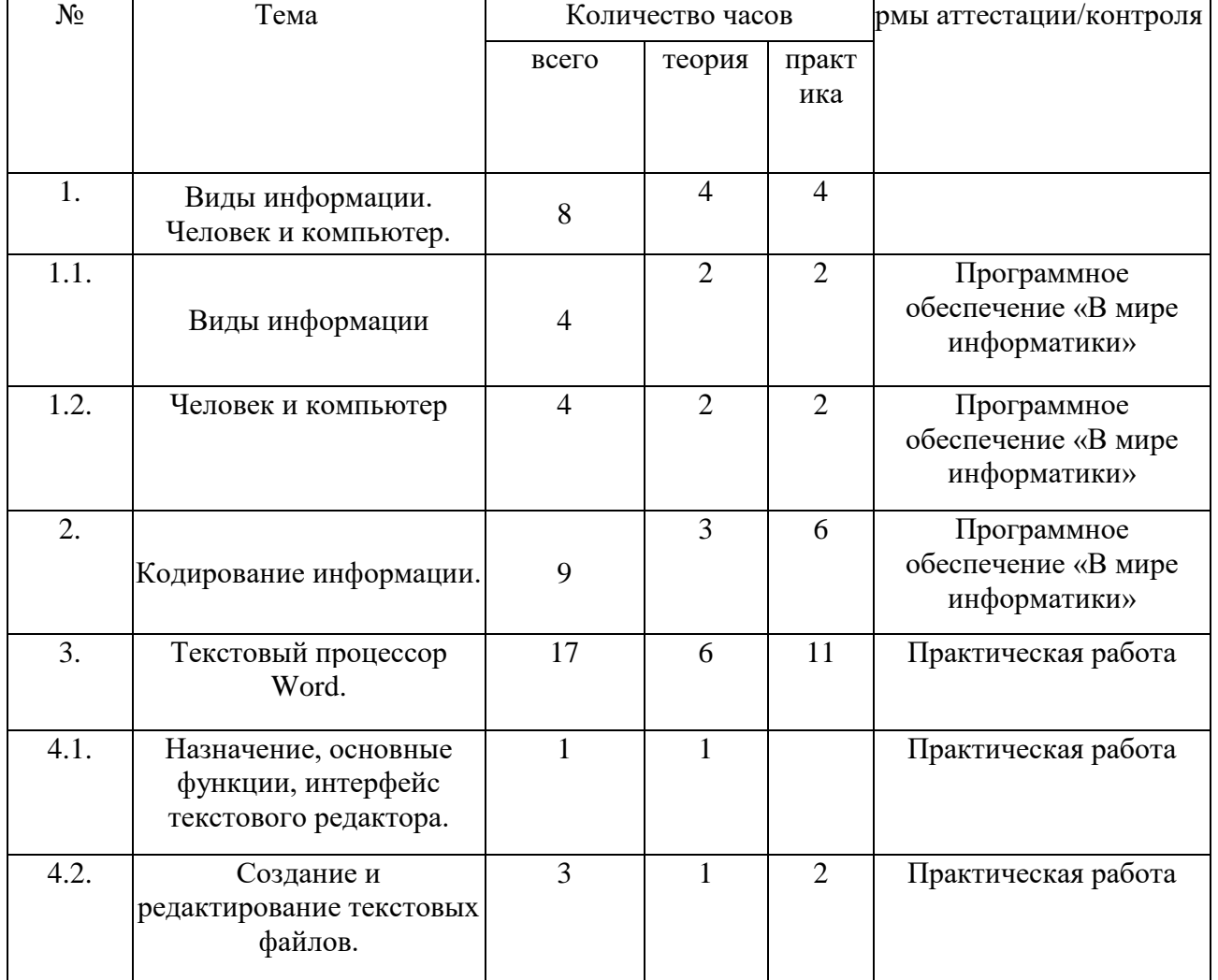

2 год обучения

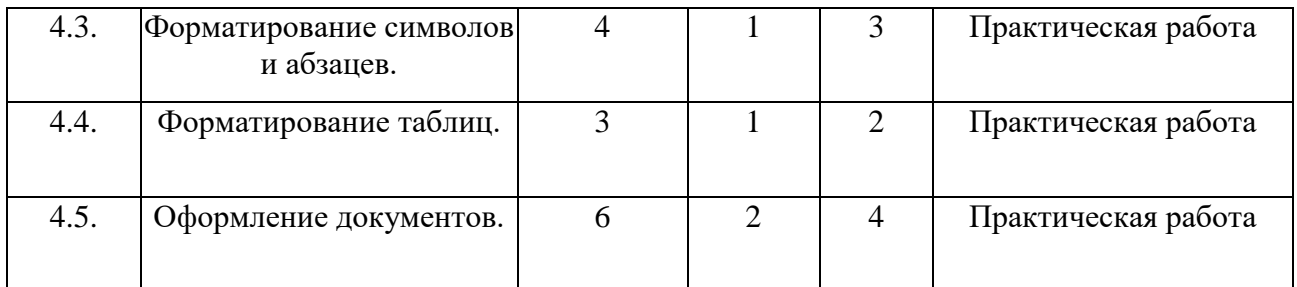

# **Содержание учебного (тематического) плана**

# **Раздел 1. Виды информации. Человек и компьютер.**

# **1.1. Виды информации**

**Теория:** Человек и информация. В мире звуков. Какая бывает информация. Источники информации. Приемники информации. Компьютер и его части.

**Практика**: Задания в программе «Мир информатики».

1.2. Человек и компьютер.

**Теория:** Компьютер и его части. Функции устройств компьютера. Программное обеспечение компьютера.

**Практика**: Задания в программе «Мир информатики».

# **Раздел 2. Кодирование информации.**

**Теория:** Носители информации. Кодирование информации. Письменные источники информации. Языки людей и языки программирования.

**Практика:** Задания в программе «Мир информатики».

# **3. Текстовый процессор Word.**

3.1. Назначение, основные функции, интерфейс текстового редактора.

3.2. Создание и редактирование текстовых файлов.

**Теория:** Основные элементы текстового документа. Ввод текста. Перемещение по набранному тексту. Выделение фрагментов текста. Удаление, перемещение и копирование текстовых редакторов. Запуск и завершение программы.

Знакомство с интерфейсом (меню, рабочее поле, панели инструментов, линейка, полосы прокрутки, строка состояния). Создание, загрузка и сохранение файлов-документов. Основы работы с программой.

**Практика:** Выполнение упражнений на набор текстов.

3.3. Форматирование символов и абзацев.

**Теория**: Правила форматирования символов. Панель инструментов «Форматирование». Знакомство с понятиями гарнитуры шрифта и его размером. Правила форматирования абзацев. Обрамление и заливка абзаца. Копирование формата.

**Практика:** Работа с различными шрифтами. Выравнивание абзацев. Установка красной строки. Установка абзацных отступов и интервалов. Установка различных рамок и заливка абзаца. Оформление документов по заданным образцам. Задания по карточкам.

3.4. Форматирование таблиц.

**Теория:** Как создать таблицу. Операции с таблицами. Оформление таблицы. **Практика**: Создание, заполнение и оформление различных таблиц. Задания по карточкам.

3.5. Оформление документов.

**Теория:** Буфер обмена. Вставка в документ рисунков из коллекции Clipart, из файла. Вставка объекта, созданного в другом графическом редакторе. Текстовые эффекты. Совмещение графики и текста. Поиск и замена фрагментов текста. Работа с панелью инструментов «Рисование». Редактирование готового рисунка. Упорядочивание объектов. Трансформация объектов. Кривые. Работа с панелью инструментов «WordArt». Буквица. Сортировка. Печать документа. Поиск и замена информации в тексте.

**Практика**: Выполнение упражнений. Лабораторная работа по теме «Работа с панелью рисования». Решение прикладных задач с использованием текстового редактора.

#### **Учебно-тематический план**

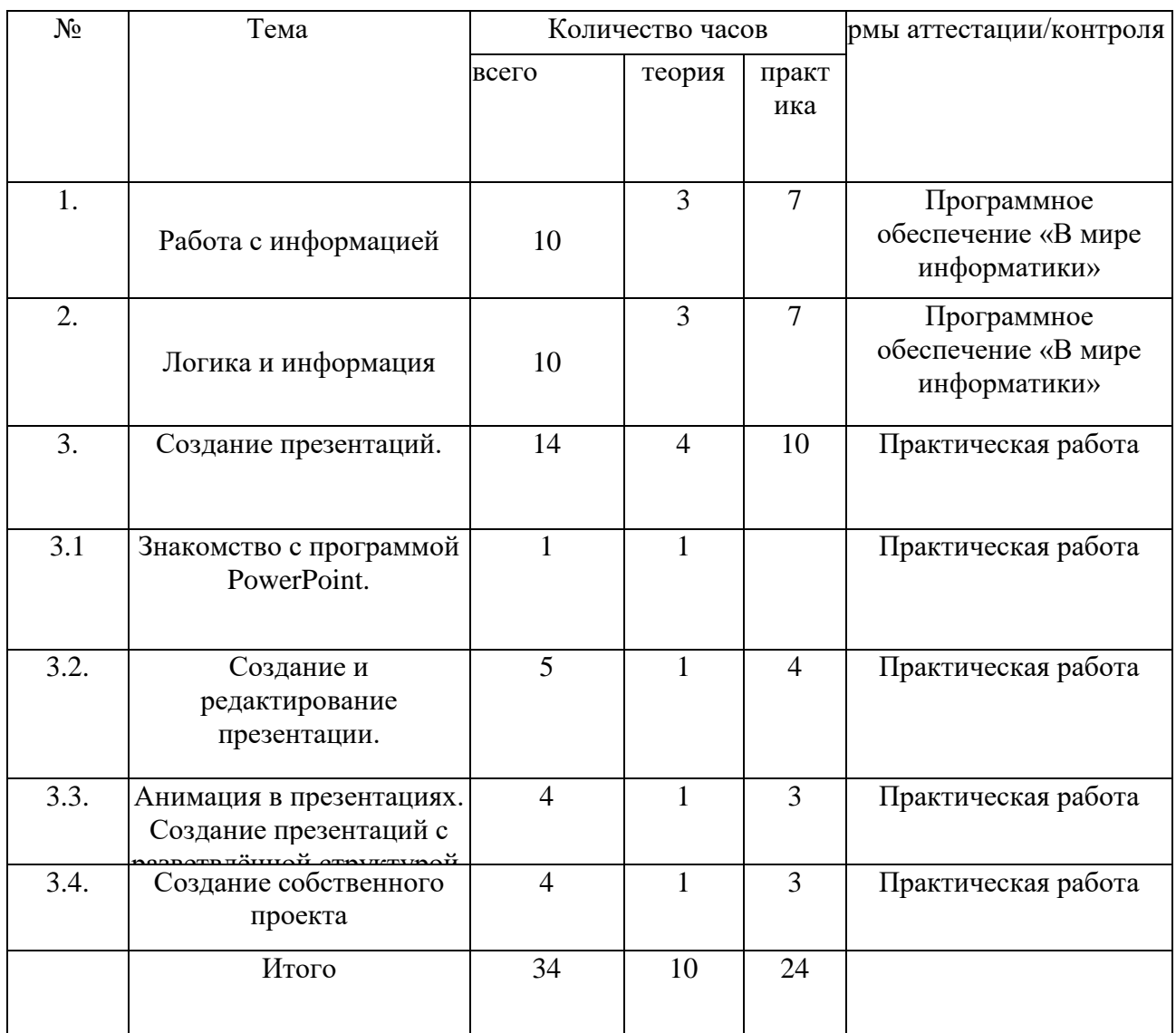

3 год обучения

#### **Содержание учебного (тематического) плана**

### **Раздел 1. Работа с информацией.**

**Теория:** Получение информации. Представление информации. Кодирование информации. Хранение информации. Обработка информации. **Практика:** Задания в программе «Мир информатики».

### **Раздел 2. Логика и информация**

**Теория:** Решение задач на развитие внимания, логического мышления. Элементы логики. Конструирование. Суждение истинное и ложное. Сопоставление. Отрицание. Слова-кванторы. Введение понятий «дерево», «графы», «комбинаторика».

**Практика:** Задания в программе «Мир информатики».

### **Раздел 3. Создание презентаций.**

3.1. Знакомство с программой PowerPoint.

**Теория:** Назначение, основные функции, интерфейс программы. Что такое презентация.

3.2 Создание и редактирование презентации.

**Теория:** Мастер автосодержания. Шаблон презентации. Пустая презентация. Авторазметка. Режимы просмотра слайдов. Монтаж слайдов. Виды заливок. Работа с фоном. Размещение графики в презентации.

**Практика:** Создание презентации по заданной теме: «Моя семья», «Мои увлечения», «Мои любимые животные», «Фотоальбом».

3.3. Анимация в презентациях.

**Теория:** Анимационные эффекты при переходе к каждому слайду. Анимационные эффекты при построении слайда из отдельных элементов. Вставка видеоклипа.Просмотр и обсуждение мультимедийных проектов изготовленных выпускниками объединения, конкурсных работ. Работа с управляющими кнопками. Создание оглавления. Гиперссылки. Зацикливание. Применение шаблонов в оформлении. Работа со звуком в презентации. Применение шаблонов в оформлении. Изготовление слайд-шоу. Тесты. Кроссворды.

**Практика**: Отработать все приемы анимации в созданной презентации. Создание мультфильма с использованием разгруппировки объектов. Проекты: «Город моей мечты», «Скакалочка», анимационная открытка. Создание презентаций с разветвлённой структурой.Добавление гиперссылок в предложенную презентацию. Создание презентации о вреде наркомании. Создание проекта «Времена года», «Часы», «О вреде наркомании». Создание презентации на основе шаблонов. Создание учебных проектов.Создание и демонстрация мультимедийного проекта.

### **1.4. Планируемые результаты**

*Метапредметные результаты* освоения программы курса

1. Овладение способностью принимать и сохранять цели и задачи учебной деятельности, поиска средств её осуществления.

- 2. Освоение способов решения проблем творческого и поискового характера.
- 3. Формирование умения планировать, контролировать и оценивать учебные действия в соответствии с поставленной задачей и условиями её реализации; определять наиболее эффективные способы достижения результата.
- 4. Формирование умения понимать причины успеха/неуспеха учебной деятельности и способности конструктивно действовать даже в ситуациях неуспеха.
- 5. Овладение логическими действиями сравнения, анализа, синтеза, обобщения, классификации, установление аналогий и причинноследственных связей, построение рассуждений.
- 6. Готовность слушать собеседника и вести диалог; готовность признавать возможность существования различных точек зрения и права каждого иметь свою точку зрения и оценку событий.
- 7. Определение общей цели и путей её достижения; умение договариваться о распределении функций и ролей в совместной деятельности; осуществлять взаимный контроль в совместной деятельности, адекватно оценивать собственное поведение и поведение окружающих.

*Личностные результат*ы освоения программы курса

- 1. Формирование установки на безопасный, здоровый образ жизни, наличие мотивации к творческому труду, работе на результат, бережному отношению к материальным и духовным ценностям.
- 2. Развитие навыков сотрудничества с взрослыми и сверстниками в разных социальных ситуациях, умения не создавать конфликтов и находить выходы из спорных ситуаций.
- 3. Развитие этических чувств, доброжелательности и эмоциональнонравственной отзывчивости, понимания и сопереживания чувствам других людей.
- 4. Формирование эстетических потребностей, ценностей и чувств.
- 5. Развитие самостоятельности и личной ответственности за свои поступки, в том числе в информационной деятельности, на основе представлений о нравственных нормах, социальной справедливости и свободе.

#### *Предметные результаты* освоения программы первого курса

*Учащиеся должны знать:*

- правила работы за компьютером;
- понятие операционной системы;
- назначение Рабочего стола;
- назначение компьютерного меню;
- роль окна при работе в системной среде Windows;
- назначение клавиш на клавиатуре;
- понятие программного обеспечения;
- понятия файла и папки;
- назначение программы «Блокнот»;
- правила работы с текстом в редакторе Word;
- технологию работы с программой «Калькулятор»;
- назначение и возможности графического редактора Paint;
- назначение и функциональные возможности программы PowerPoint; *Учащиеся должны уметь:*
	- работать с «мышью», клавиатурой;
	- работать с меню;
	- •запускать программы и завершать работу с ними;
	- работать с окнами;
	- производить настройку рабочего стола;
	- совершать действия с файлами и папками;
	- набирать и сохранять информацию в программе «Блокнот»;

• пользоваться текстовым редактором Word для работы с текстовой информацией;

- выполнять расчёты с помощью программы «Калькулятор»;
- работать в графическом редакторе «Paint»;
- создавать презентации различной сложности в программе PowerPoint;
	- работать с исполнителями.

#### **2. Организационно-педагогические условия 2.1. Календарный учебный график на 2023 – 2024 учебный год 3.**

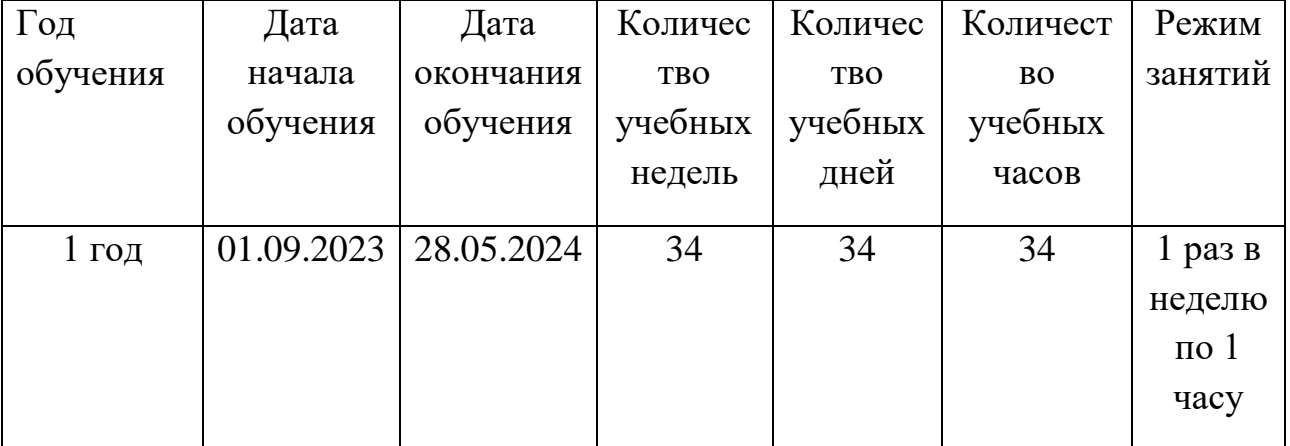

Каникулы: Осенние – 28.10.2023г. – 06.11.2023г.

Зимние – 30.12.2023г. – 09.01.2024г.

Весенние – 23.03.2024г. – 31.03.2024г.

**2.2. Условия реализации программы**

### **2.2. Условия реализации программы**

### **Материально- техническое обеспечение**

 *Обеспечивается образовательной организацией:*

- учебный кабинет (включая типовую мебель) на 12 человек.
- компьютер персональный 12 штук.
- Все рабочие места располагают необходимым программным

обеспечением.

# **Кадровое обеспечение**

Реализацию программы обеспечивает педагог дополнительного образования, обладающий профессиональными знаниями и компетенциями в организации и ведении образовательной деятельности.

Уровень образования педагога: среднее профессиональное образование, высшее образование – бакалавриат, высшее образование – специалитет или магистратура.

Уровень соответствие квалификации: программа реализуется без требований к соответствию квалификации педагога.

Профессиональная категория: без требований к категории.

### **Методическое обеспечение**

-ПО «В мире информатики»;

- судейские и организационные документы (критерии оценки проектов, протоколы, карточки участников).

# **Особенности организации учебного процесса**

При реализации программы основной упор сделан на практическую работу учащихся, в том числе с учётом их индивидуальных интересов. При изучении компьютерных технологий идёт ориентация на создание конкретных продуктов: визитная карточка, открытка, плакат, буклет, презентация, сайт, видеоролик и т.д.

В перерыве между занятиями проводится зарядка для глаз, физкультурные минутки, проветривание помещения, игровые минутки.

**Метод обучения** представляет собой способ организации совместной деятельности педагога и учащихся, направленной на решение образовательных задач:

- 1. на этапе изучения нового материала объяснение, демонстрация, показ;
- 2. на этапе закрепления изученного материала беседа, практическая работа;
- 3. на этапе проверки полученных знаний тестирование, выполнение итоговых практических заданий, защита творческих работ.

В данной программе дополнительного образования предполагается разработка творческих проектов, а также полиграфической продукции, созданной при помощи программ компьютерной графики (буклетов, календарей, визиток, коллажей и т.д.).

### **2.3. Формы аттестации/контроля и оценочные материалы**

Текущий контроль уровня усвоения материала осуществляется по результатам выполнения обучающихся практических заданий. (Приложение  $N_2$ 1), и выполнение заданий программного обеспечения «В мире информатики».

Промежуточный контроль уровня усвоения осуществляется по результатам диагностической работы (Приложение 2) и практической работы (Приложение 3) в декабре.

Итоговый контроль реализуется в виде практической работы (Приложение 5) и итоговой диагностической работы (Приложение 4) в конце года.

# **4. Список литературы**

Литература для педагога:

1. Федеральный закон Российской Федерации от 29 декабря 2012 г. № 273-ФЗ «Об образовании в Российской Федерации».

2. Концепция развития дополнительного образования детей до 2030 года, утвержденная распоряжением Правительства Российской Федерации от 31 марта 2022 г. № 678-р.

3. Приказ Министерства просвещения Российской Федерации от 09.11.2018 №196 «Об утверждении Порядка организации и осуществления образовательной деятельности по дополнительным общеобразовательным программам».

4. Постановление Главного государственного санитарного врача Российской Федерации от 28.09.2020 № 28 «Об утверждении санитарных правил СП 2.4.3648-20 «Санитарно-эпидемиологические требования к организациям воспитания и обучения, отдыха и оздоровления детей и молодежи».

5. Методические рекомендации по проектированию дополнительных общеразвивающих программ (Письмо Министерства образования и науки Российской Федерации № 09-3242 от 18.11.2015 г.).

6. Приказ Минобрнауки России от 23.08.2017 №816 «Об утверждении Порядка применения организациями, осуществляющими образовательную деятельность, электронного обучения, дистанционных образовательных технологий при реализации образовательных программ».

7. Стратегия развития воспитания в Российской Федерации на период до 2025 года. Утверждена распоряжением Правительства РФ от 29 мая 2015 г. № 996-р.

8. Государственная программа Российской Федерации «Развитие образования», утв. Постановлением Правительства РФ от 26 декабря 2017 г. №1642.

9. Национальные проект «Образование» (паспорт утвержден президиумом Совета при Президенте Российской Федерации по стратегическому развитию и национальным проектам (протокол от 24 декабря 2018 г. № 16)).

10. Федеральный проект «Успех каждого ребенка» в рамках национального проекта «Образование».

11. Федеральный проект «Патриотическое воспитание граждан Российской Федерации» в рамках национального проекта «Образование» (до 2024 г.).

12. Стратегия развития воспитания в Свердловской области до 2025 года, утв. Постановлением Правительства Свердловской области от 7 декабря 2017 г. № 900-ПП.

13. Государственная программа Российской Федерации «Развитие образования», утвержденная постановлением Правительства Российской Федерации от 26 декабря 2017 года N 1642

14. Приказ Министерства образования и молодежной политики Свердловской области от 30.03.2018 г. № 162-Д «Об утверждении Концепции развития образования на территории Свердловской области на период до 2035 года».

- 15. Макаров, И. М. Робототехника. История и перспективы / И.М. Макаров, Ю.И. Топчеев. - М.: Наука, МАИ, 2003. - 352 c.
- 16. Предко, М. 123 эксперимента по робототехнике / М. Предко. М.: СПб. [и др.] : Питер, 2007. - 544 c.
- 17.Матвеева Н. В., Цветкова М. С. Информатика. Программа для начальной школы, 2-4 классы. - М.: БИНОМ, Лаборатория знаний, 2012.
- 18.Матвеева Н. В., Челак Е. Н., Конопатова Н. К., Панкратова Л. П. Информатика и ИКТ. 2-4 классы: методическое пособие. 2-е изд., испр. и доп.– М.: БИНОМ. Лаборатория знаний, 2013.
- 19. Матвеева Н. В., Челак Е. Н. Информатика: учебники для 2-4 классов/М.: Бином. Лаборатория знаний, 2013.

Литература для обучающихся (родителей)

1. Матвеева Н. В., Челак Е. Н. Информатика: учебник для 3 класса в 2 ч. Ч. 1, Ч. 2. - М.: Бином. Лаборатория знаний, 2013.

2. Матвеева Н. В., Челак Е. Н. Информатика: рабочая тетрадь для 3 класса. Ч.1, Ч.2. – М.: БИНОМ. Лаборатория знаний, 2013.

# **Информационное обеспечение**

- 1. ЭОР Единой коллекции к учебнику Н.В. Матвеевой и др. «Информатика», 1-4 классы (http://school-collection.edu.ru/)
- 2. ЭОР Единой коллекции «Виртуальные лаборатории» (http://school-collection.edu.ru/catalog/rubr/473cf27f-18e7-469d-a53e-08d72f0ec961/?interface=pupil&class[]=45&subject[]=19)
- 3. ЭОР на CD-диске к методическому пособию для учителя, 1-4 классы, Н.В. Матвеева и др.
- 4. Авторская мастерская Н.В. Матвеевой (http://metodist.lbz.ru/authors/informatika/4/)
- 5. Лекторий «ИКТ в начальной школе» ( [http://metodist.lbz.ru/lections/8/\)](http://metodist.lbz.ru/lections/8/)
- 6. Мир информатики 1-4 годы. [Электронный ресурс]. М.: Кирилл и Мефодия. 2000 г. – 1 электронный оптический диск (CD-ROM).

### **Текущий контроль**

Цель контроля: определение уровня освоения учащимися раздела (темы) программы.

Форма контроля: педагогическое наблюдение.

Критерии оценки результатов:

- Высокий уровень учащийся самостоятельно выполняет практическую работу. Может проявлять инициативу.
- Средний уровень учащийся выполняет практическую работу самостоятельно. Иногда пользуется алгоритмом или подсказкой педагога.
- Низкий уровень учащийся выполняет практическую работу только при постоянном контроле со стороны педагога либо другого учащегося.

#### **Промежуточная аттестация**

Цель- выявить уровень освоения теоретических знаний учащихся.

- 1. Назовите правила поведения в компьютерном классе.
- 2. Какие устройства ПК вы знаете? Назовите их назначение.
- 3. Какими инструментами можно пользоваться в графическом редакторе Paint.
- 4. Какие объекты можно размещать на слайде презентации?
- 5. Что такое анимация?

#### **Уровни оценки знаний:**

- 4-5- правильных ответов высокий уровень;
- 2-3- правильных ответов средний уровень;
- 1- правильных ответов низкий уровень.

# **Промежуточная аттестация**

Цель – выявить уровень практических умений учащихся.

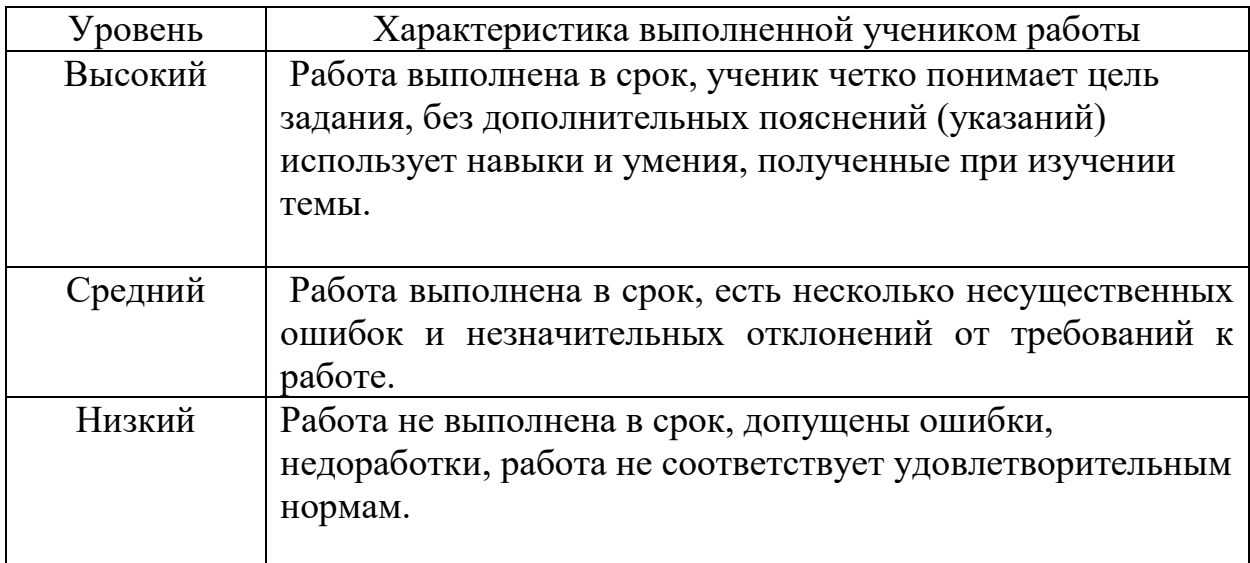

#### **Итоговая аттестация**

Цель: выявить уровень освоения теоретических знаний учащихся в процессе освоения программы

#### **Итоговая контрольная работа**

- 1. Какие устройства ПК являются основными?
- 2. Какие устройства относятся в устройствам вывода информации?
- 3. Какие действия можно совершать с файлами и папками?
- 4. Какие стандартные программы можете назвать?
- 5. Зачем нужна антивирусная программа?
- 6. Интернет это ? Назовите положительные и отрицательные стороны Интернета.

#### **Уровни оценки знаний:**

5-6- правильных ответов – высокий уровень;

- 3-4- правильных ответов средний уровень;
- 1-2 правильных ответов низкий уровень.

# **Итоговая аттестация**

Цель – выявить уровень практических умений учащихся.

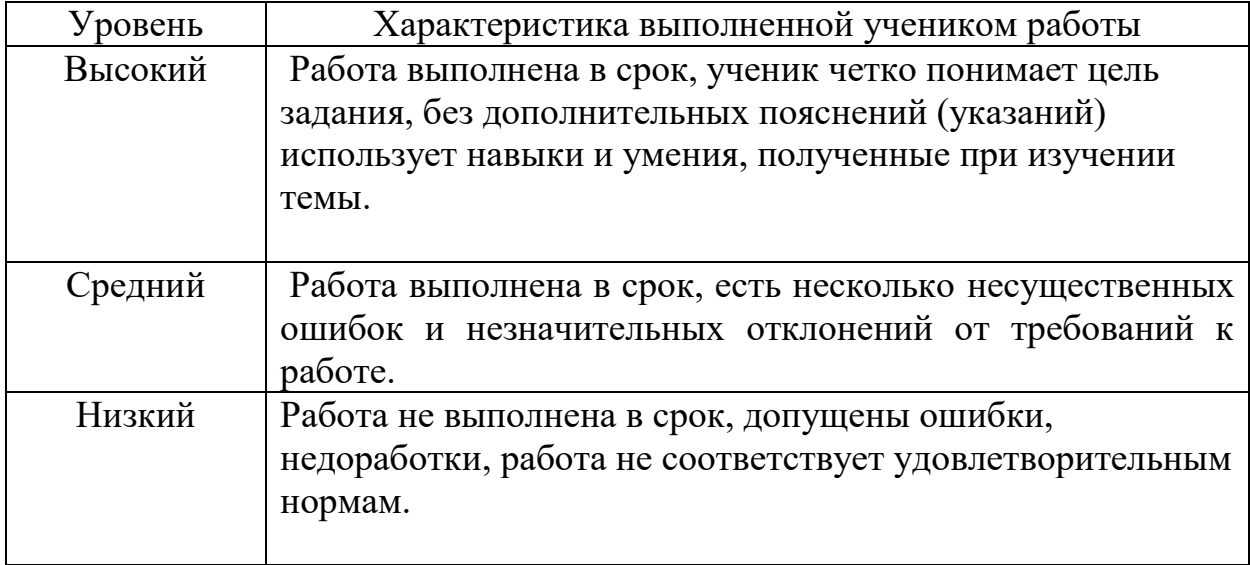